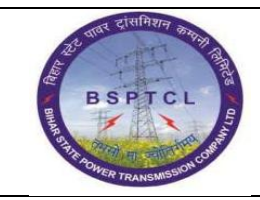

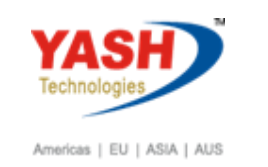

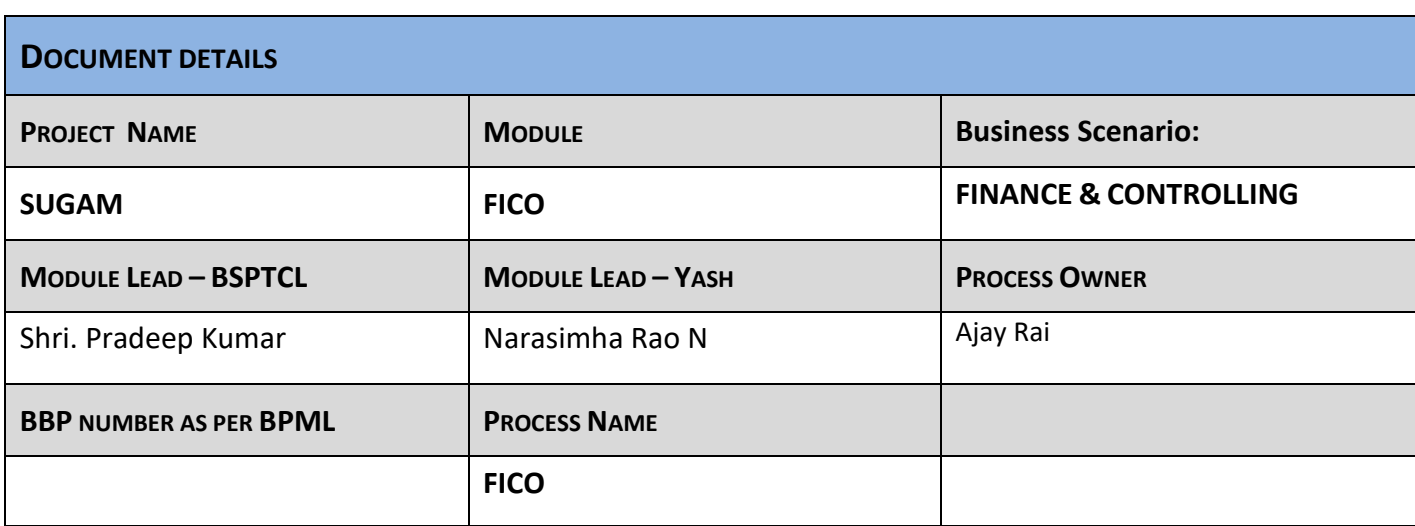

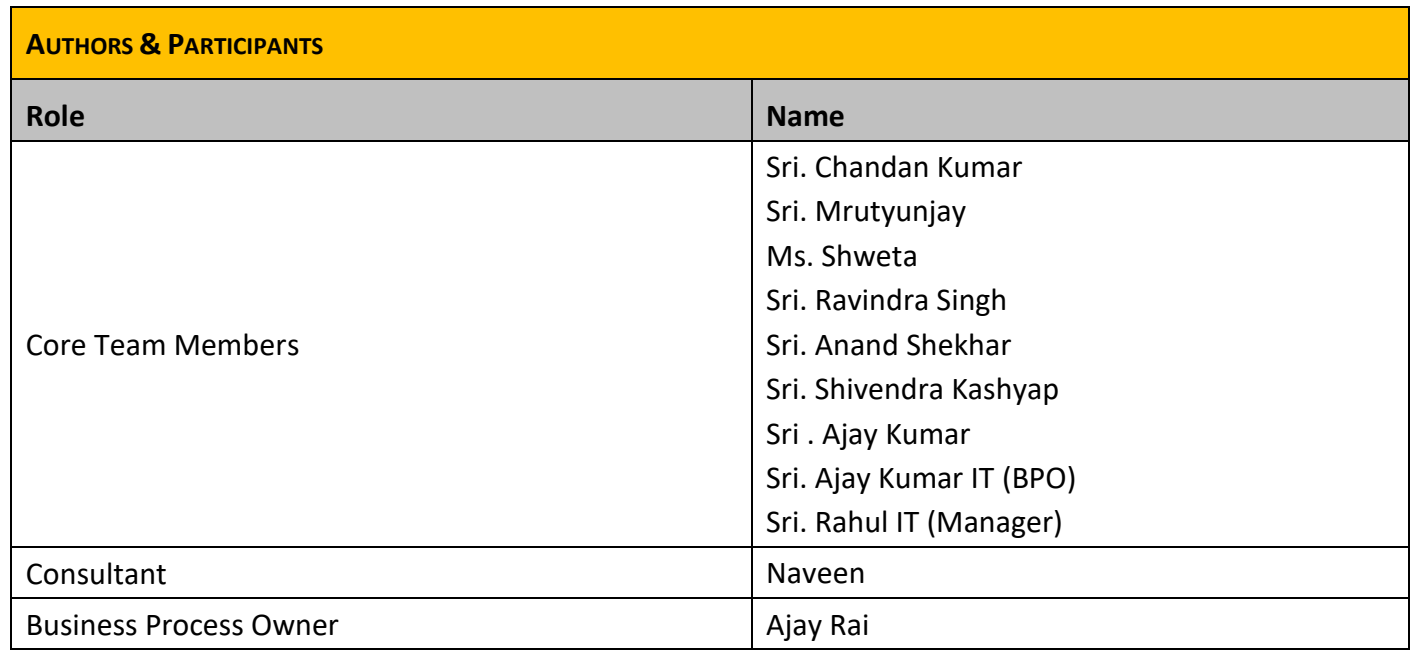

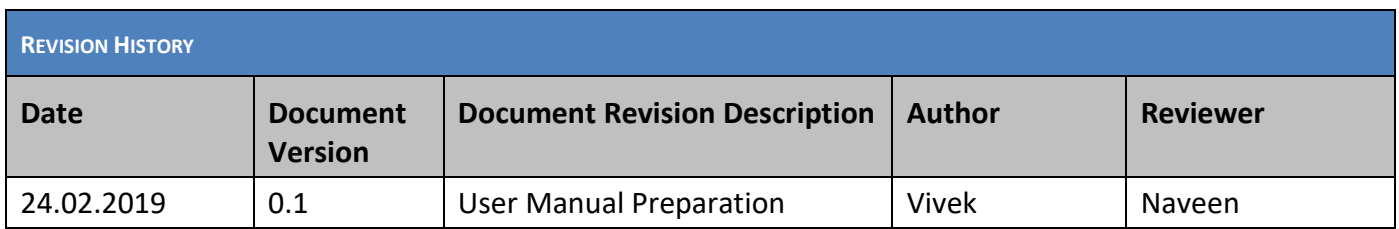

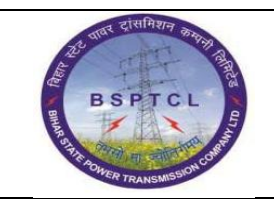

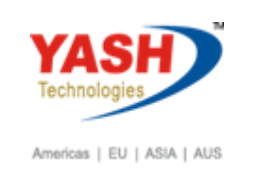

### **1.1. Asset PO Creation**

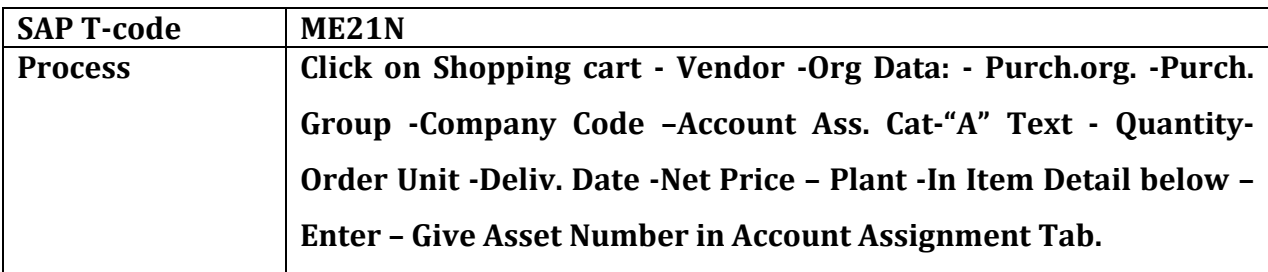

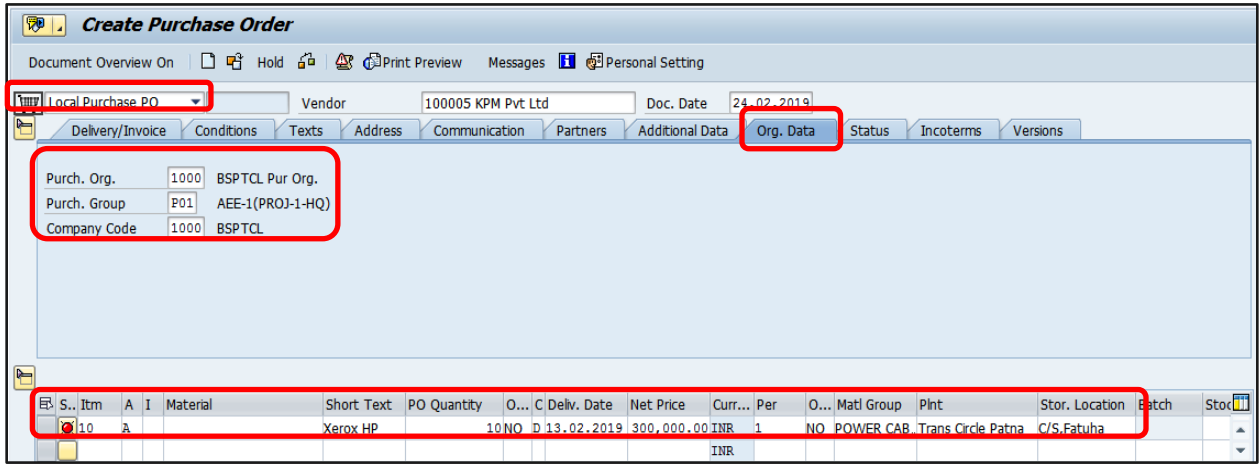

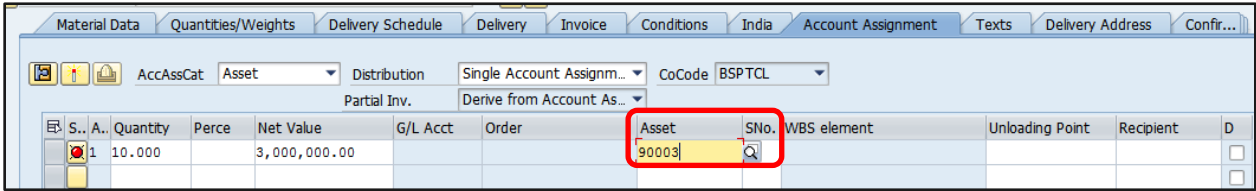

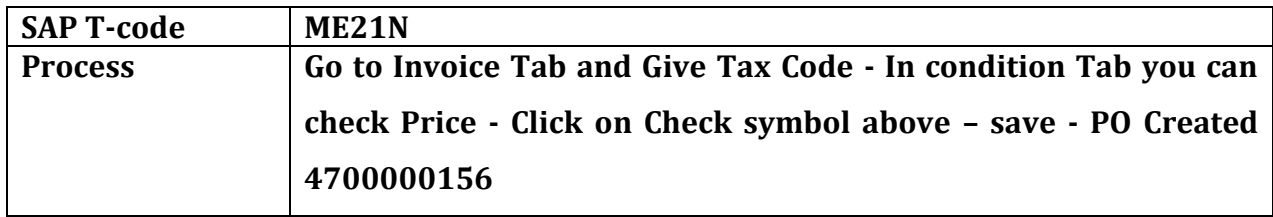

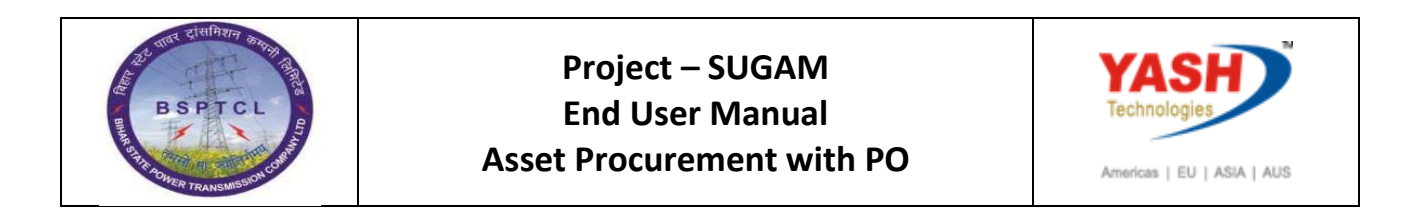

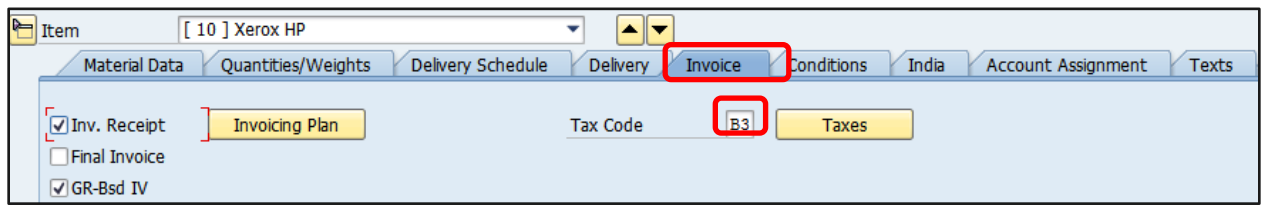

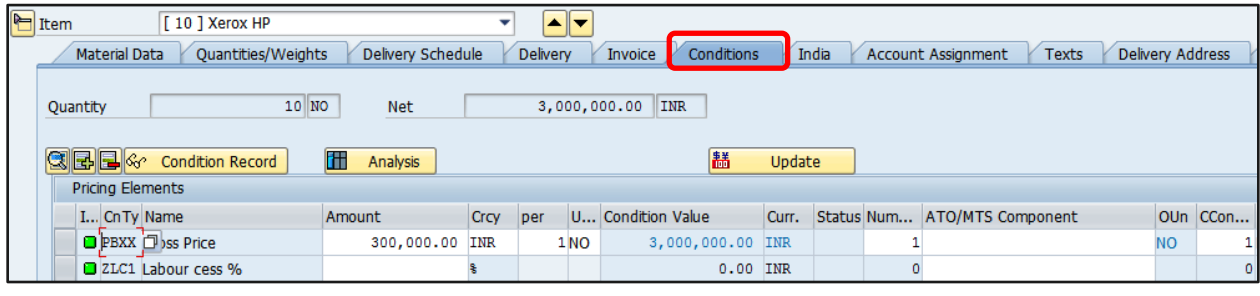

☑ Local Purchase PO created under the number 4700000096

#### **1.2. Purchase Order Release**

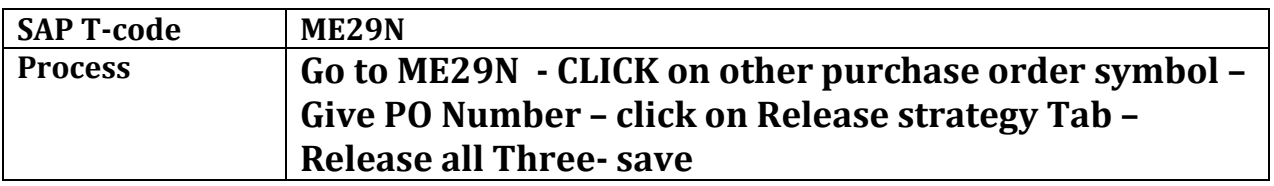

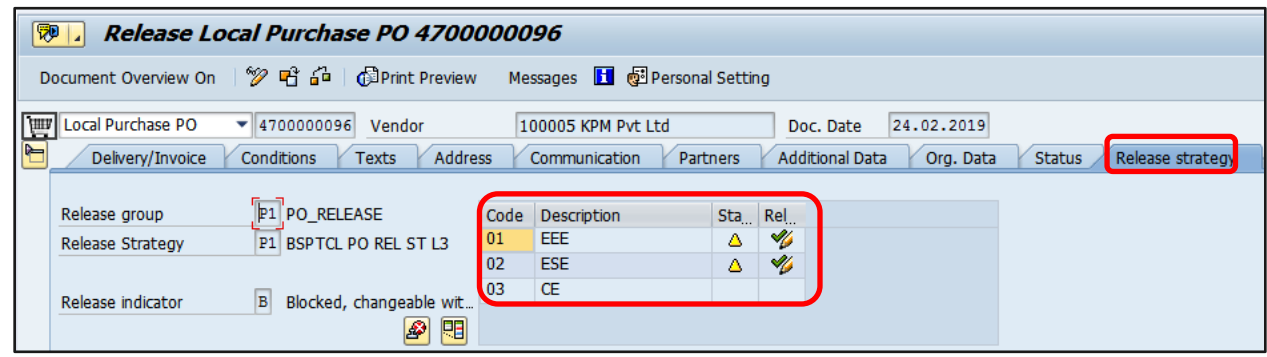

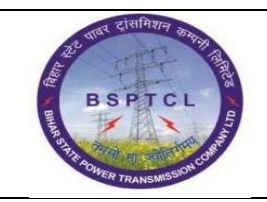

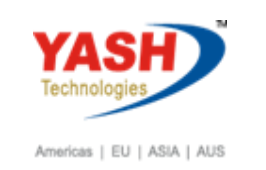

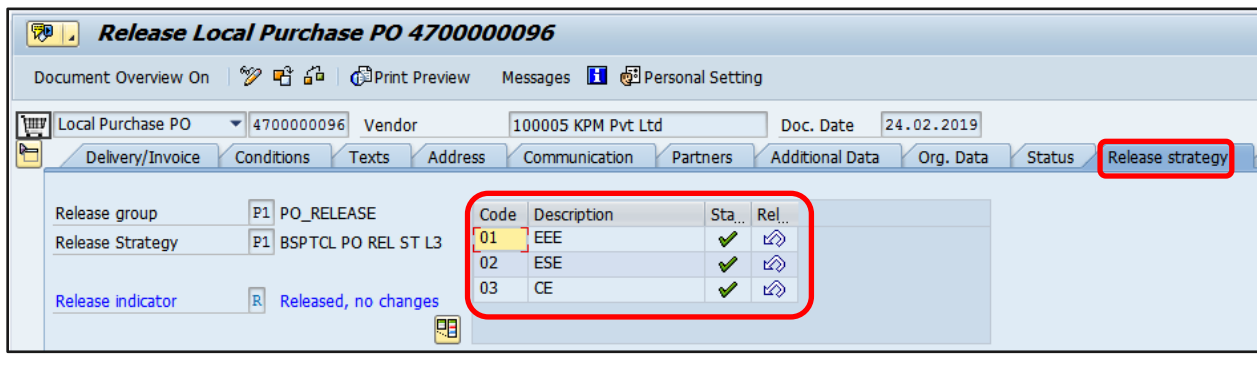

☑ Local Purchase PO 4700000096 changed

# **1.3. Good Receipt**

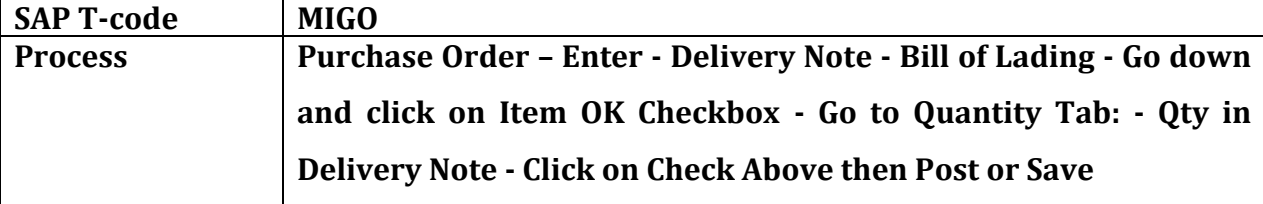

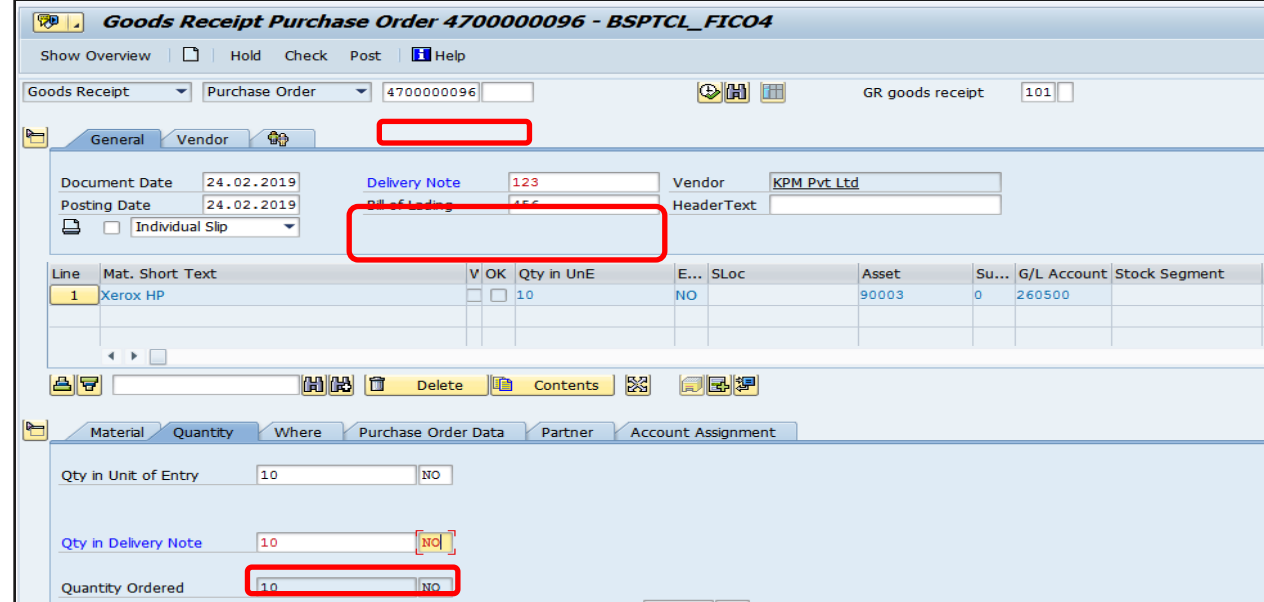

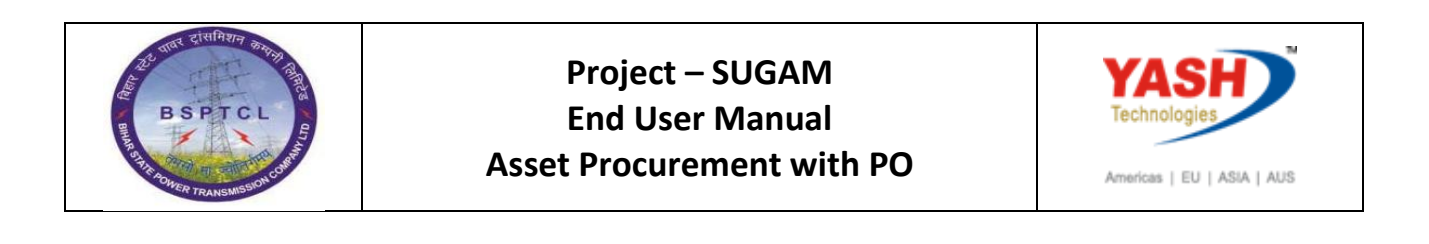

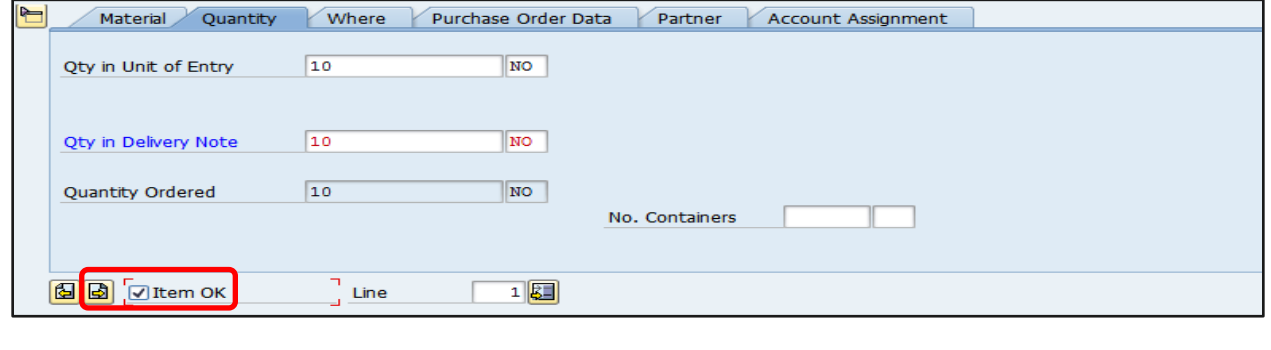

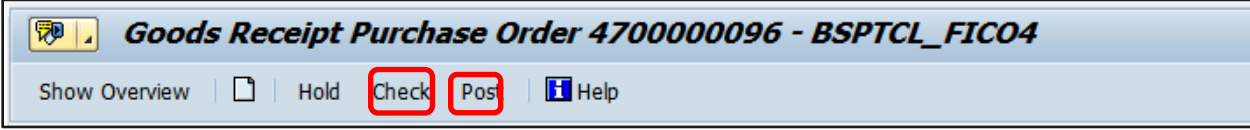

Material document 5000000154 posted

# **1.4. Invoice Booking**

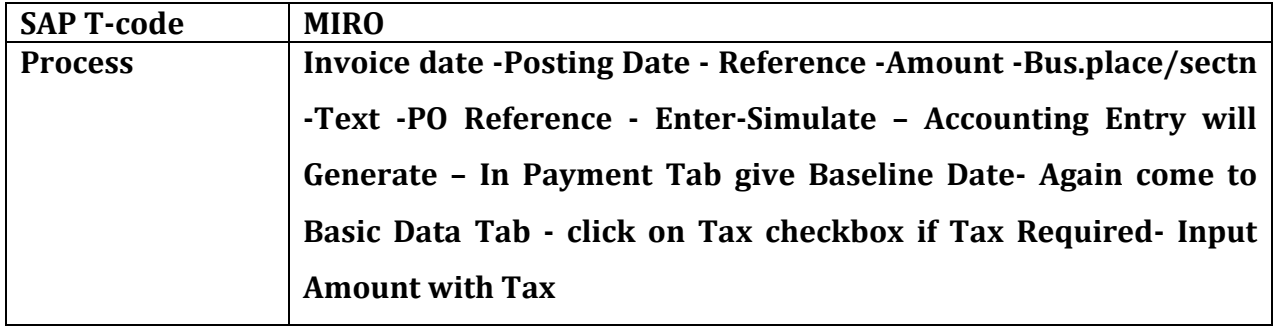

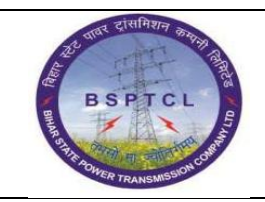

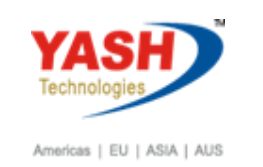

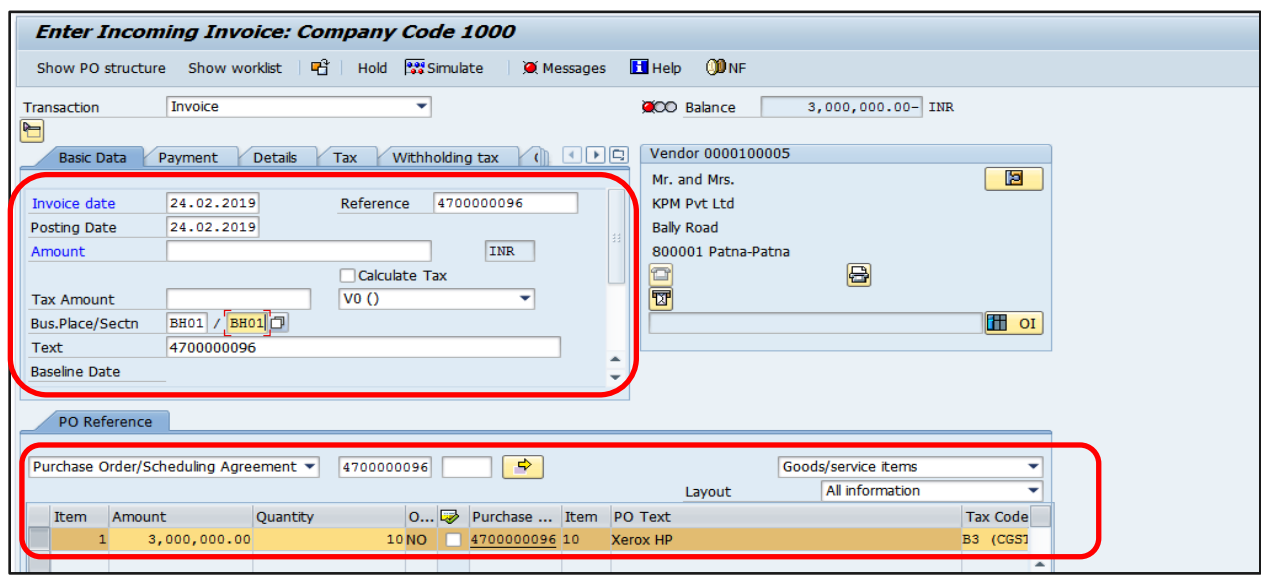

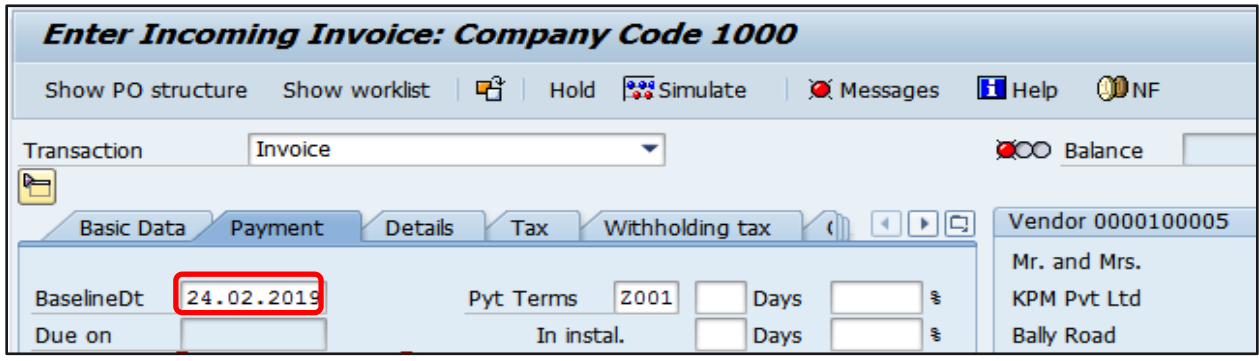

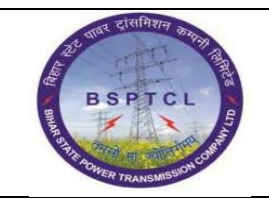

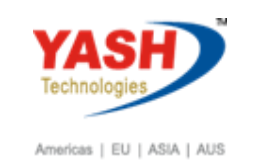

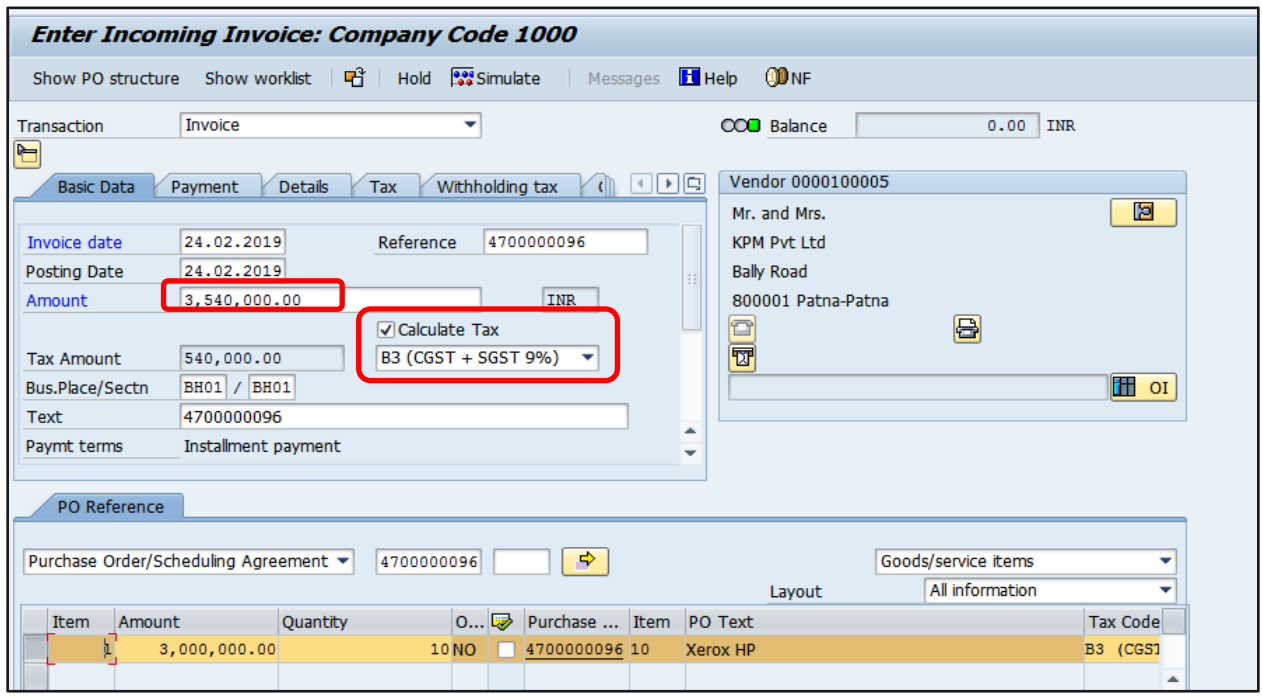

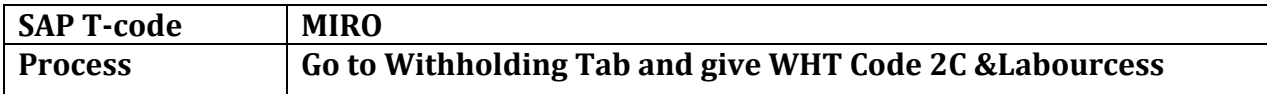

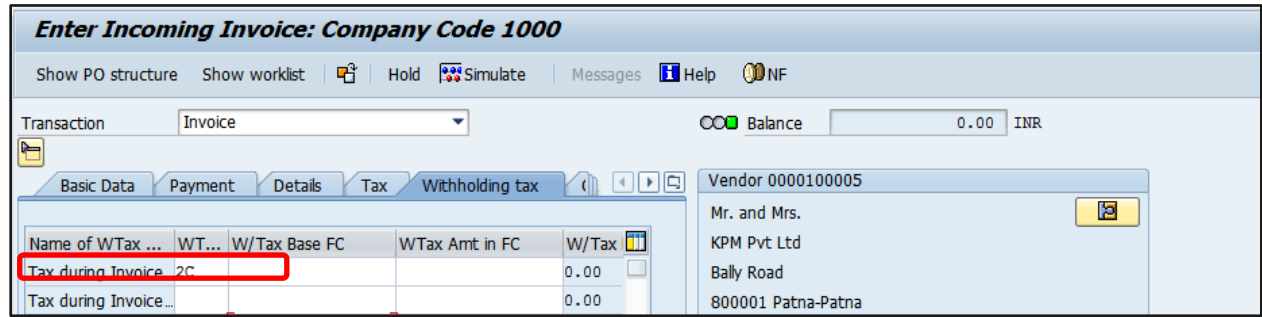

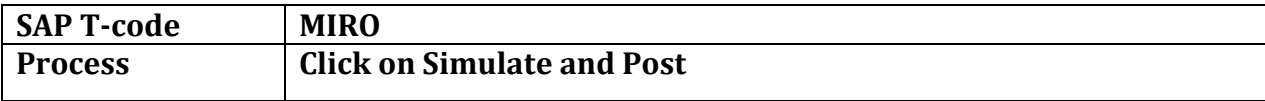

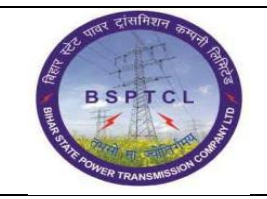

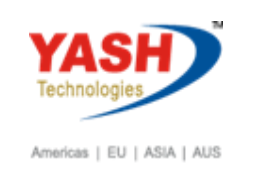

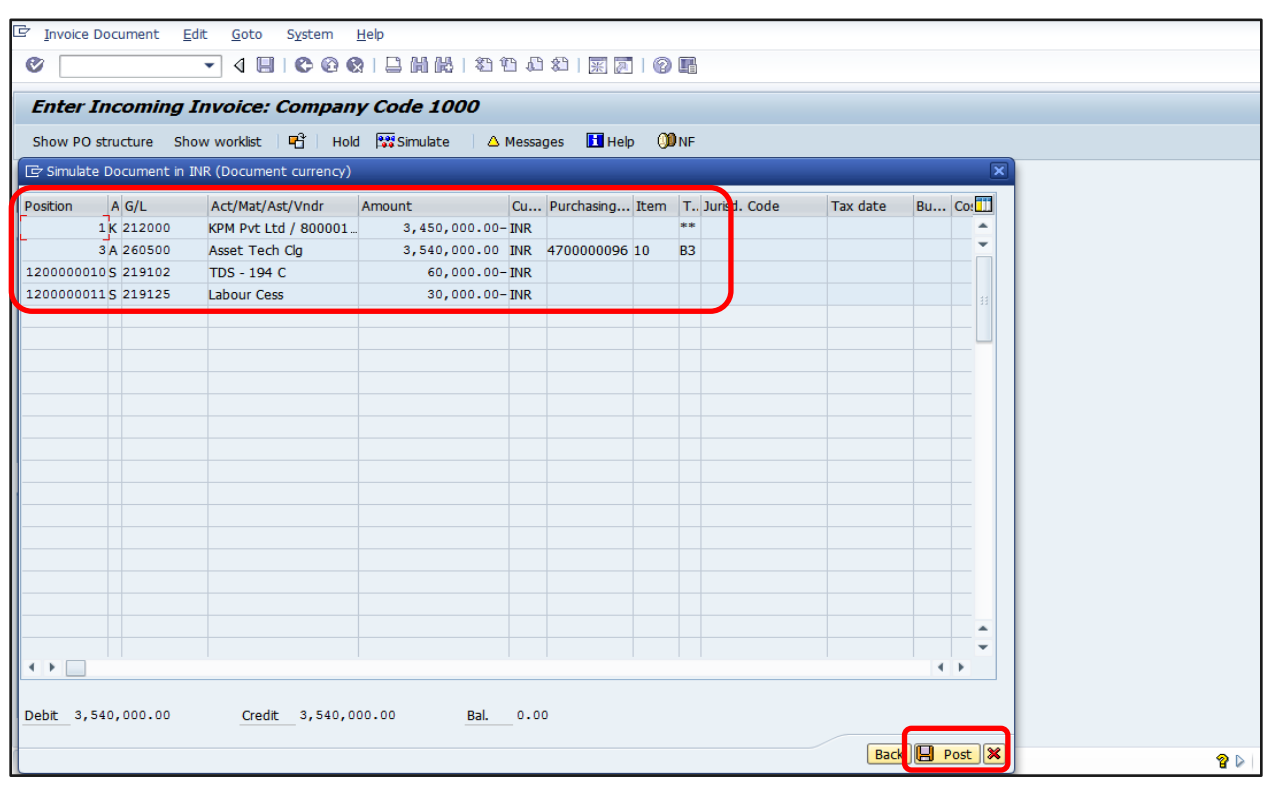

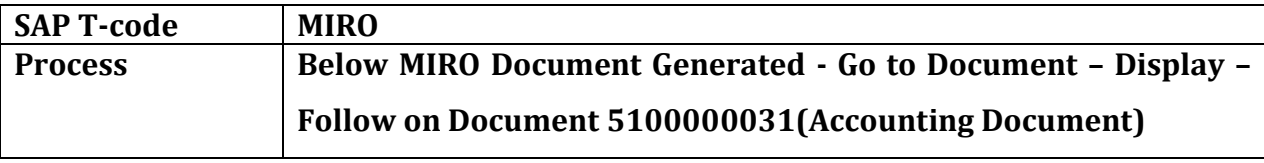

Document no. 5105600780 created

 **Manual End**